## Binatone Electronics International Ltd.

Floor 23A, 9 Des Voeux Road West, Sheung Wan, Hong Kong, China

Federal Communications Commission Authorization and Evaluation Division 1435 Oakland Mills Road Columbia, MD 21046

Date: 11/7/2019

## SUBJECT: FCC Application for FCC ID: VLJ-SH050

To Whom It May Concern:

I, the undersigned, hereby states this equipment has been tested and found to comply with the limits for a Class B digital device, pursuant to part 15 of the FCC Rules, and will apply the Supplier's Declaration of Conformity procedure to the class B computer peripheral portion of this composite device. I understand the following FCC requirements:

 Devices subject to the SDoC procedure are required to be tested to show compliance with the FCC technical regulations by a recognized accredited testing laboratory. The testing laboratory must be accredited by a Commission approved accreditation body or designated under the terms of a government-to-government Mutual Recognition Agreement (MRA). A listing of those accredited testing laboratories that have been recognized by the Commission is published on the FCC Webpage: <u>https://apps.fcc.gov/oetcf/eas/reports/TestFirmSearch.cfm</u> (Select the "accredited" option to search for FCC recognized accredited test firms.)
Pt 2.1077 contains the list of information that must be included in the Supplier's Declaration of Conformity, which must be supplied with each product sold. The SDoC compliance info shall be included in the User's Manual or as a separate sheet. The info must contain the <u>name, address, and phone number of the</u> <u>responsible party, which must be located within the United States.</u> According to 2.909(b), the responsible party is either the Manufacturer <u>or if the product is</u> <u>imported the Importer</u>.

Regards, Binatone Electronics International Ltd.

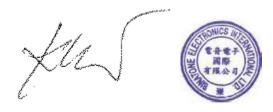

\_\_\_\_\_

(Karl Heinz Mueller ) (Chief Technical Officer)